# **NOUVEAUTÉS EN 2016**

## **FICHIER DE MISE À JOUR DES COTISATIONS SELOEC**

Le fichier de données sur la paye des employés a été rebaptisé « fichier de mise à jour des cotisations SELOEC » pour que son nom décrive mieux son contenu. Ce fichier fait état des modifications apportées aux cotisations et des inscriptions effectuées au moyen des Services en ligne OEC. Il sert à mettre à jour, dans votre système de paye, les nouvelles cotisations à déduire de la paye de chaque employé.

Lorsque vous téléchargerez le fichier à partir de la page du Centre de ressources du programme [d'épargne-salaire \(PES\)](http://www.oec.gc.ca/programme-epargne-salaire/employeurs/centre-ressources-programme-epargne-salaire/) au début de novembre, vous remarquerez, si vous sélectionnez le format Excel, qu'il n'y a pas que le nom qui a changé. Ainsi, les réponses recueillies dans le cadre du sondage mené en 2015 auprès des directeurs de campagne ont permis d'améliorer le fichier Excel, qui a une nouvelle allure et des en-têtes de colonne plus courts.

Les [Vidéos Démo,](http://www.oec.gc.ca/programme-epargne-salaire/employes/tutoriels-et-guides/) qui montrent étape par étape comment réaliser les transactions courantes dans les Services en ligne OEC, ont vu le jour l'an dernier. Les directeurs de campagne aussi bien que les employés ont trouvé utiles ces brefs tutoriels. De nouvelles vidéos sont offertes cette année, dont une qui s'adresse expressément aux directeurs de campagne :

# **VIDÉOS**

#### **Obligations d'épargne du Canada : notions élémentaires (deux vidéos)**

Ces deux vidéos aident les employés à comprendre les notions élémentaires de leur régime d'épargne-salaire des Obligations d'épargne du Canada (OEC). Elles leur expliquent comment ils participent à une émission d'OEC par l'entremise de leur régime, ce qui arrive lorsque les obligations arrivent à échéance, comment se calculent les intérêts et quels sont les facteurs à considérer au moment de choisir l'émission à encaisser.

#### **Fichier de mise à jour des cotisations SELOEC (à l'intention des directeurs de campagne)**

Cette vidéo décrit le contenu du fichier, indique comment télécharger ce dernier à partir du Centre de ressources PES et explique les différentes options de format.

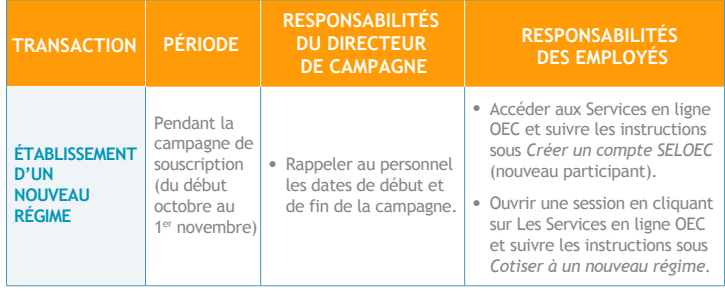

On trouve aussi une version du tableau axée sur les employés dans le [Guide de l'employé.](http://www.oec.gc.ca/wp-content/uploads/2009/05/guide_pratique_employe.pdf)

## **RÉSULTATS DU SONDAGE**

Chaque année, vous êtes invités à répondre au sondage mené auprès des directeurs de campagne afin de donner votre avis sur les ressources mises à votre disposition pour vous aider à gérer le programme. Fort précieuse, cette rétroaction est la clé des améliorations apportées au matériel existant et aux nouveaux outils créés en vue de vous faciliter la conduite du programme.

> Au total, 2 297 directeurs de campagne ont répondu au sondage de 2015. Vous pouvez consulter le [sommaire complet](http://www.oec.gc.ca/wp-content/uploads/2016/08/2015-resultats-sondage-dc.pdf) [des résultats](http://www.oec.gc.ca/wp-content/uploads/2016/08/2015-resultats-sondage-dc.pdf), mais voici quelques points saillants :

#### **Le site Web remanié, une réussite**

Vos employés vous demandent où ils peuvent trouver de l'information sur les taux d'intérêt des OEC? Dirigez-les vers la page consacrée aux taux à l'adresse [oec.gc.ca/taux](http://www.oec.gc.ca/taux/).

Dévoilé l'an dernier, le nouveau [site Web du](http://www.oec.gc.ca/) [programme des OEC](http://www.oec.gc.ca/) propose une interface modernisée, une navigation intuitive et une version améliorée de la page Web destinée aux employés. Selon 76 % des répondants, il est facile de naviguer sur le site Web remanié.

#### **Ressource de choix**

Les résultats du sondage donnent une autre indication que le nouveau site Web a été bien reçu par les directeurs de campagne. Ils montrent en effet que le site est la ressource la plus souvent conseillée : il détrône à cet égard le *Guide du directeur de campagne*.

#### **Le fichier Excel, une option populaire**

La possibilité de télécharger en format Excel le fichier de mise à jour des cotisations SELOEC est offerte depuis l'an dernier. Plus de 75 % des répondants ont profité de cette nouvelle option.

Ne manquez pas le sondage de 2016 auprès des directeurs de campagne, qui se déroulera en décembre.

### **RESSOURCE EN VEDETTE: TABLEAU D'ACTIVITÉS RELIÉES AU RÉGIME**

Avez-vous consulté le tableau d'activités reliées au régime qu'on trouve dans le [Guide](http://www.oec.gc.ca/wp-content/uploads/2009/03/85006_e-campaign_guide_fr_x1a.pdf)  du [directeur de campagne?](http://www.oec.gc.ca/wp-content/uploads/2009/03/85006_e-campaign_guide_fr_x1a.pdf) Ce tableau permet de connaître en un coup d'œil les différentes transactions que les employés peuvent réaliser, qu'il s'agisse par exemple de suspendre leurs cotisations durant un congé de maternité ou de transférer leur régime à leur nouvel employeur.

### **DIRECTEUR DE CAMPAGNE PRIMÉ**

Chaque année, un directeur de campagne est récompensé pour l'appui soutenu qu'il apporte au programme dans son organisation et reçoit le Prix d'excellence Joseph T. Baxter. Ce prix est nommé en l'honneur de Joseph Baxter, qui participe au programme depuis sa création. Félicitations au lauréat de 2015 Dave Power, directeur de campagne à Health Shared Services BC. « Un témoignage de reconnaissance comme celui-là, même si on ne l'a pas cherché, est apprécié, affirme Power. Le fait que le prix porte le nom d'une personne qui en a tant fait pour le programme rend cette récompense d'autant plus spéciale. »

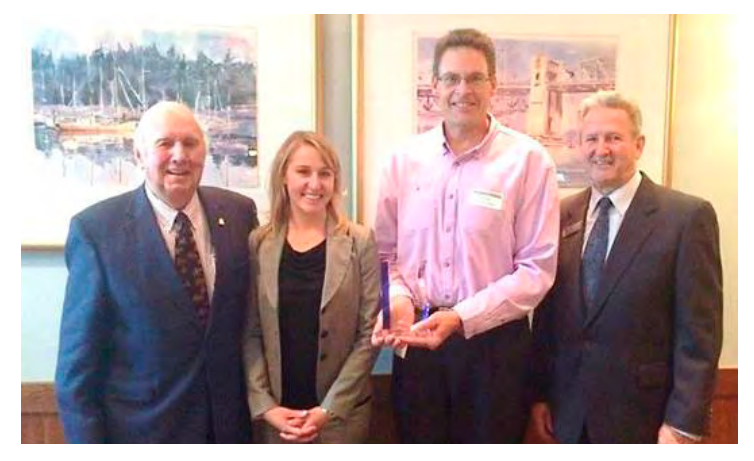

Ci-dessus : Joseph T. Baxter (extrémité gauche) remet le Prix à Dave Power (deuxième à partir de la droite). Ils sont accompagnés de Krystelle Bilodeau, directrice adjointe du programme OEC, et de Dwayne Peverett, gestionnaire des comptes régionaux.

#### **[Politique de confidentialité](http://www.oec.gc.ca/mentions-legales/protection-des-renseignements-personnels/) / [Service à la clientèle](http://www.oec.gc.ca/nous-contacter/) / [oec.gc.ca/employeurs](http://www.oec.gc.ca/programme-epargne-salaire/employeurs/)**

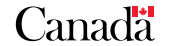

#### **RAPPEL**

Si un nouveau directeur de campagne prend la relève dans votre organisation, même si ce n'est qu'à titre provisoire, n'oubliez pas d'actualiser votre profil d'employeur

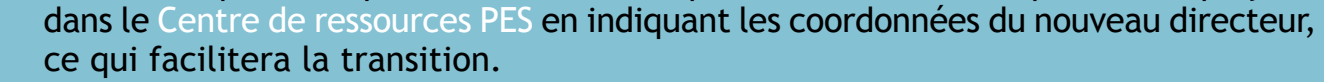

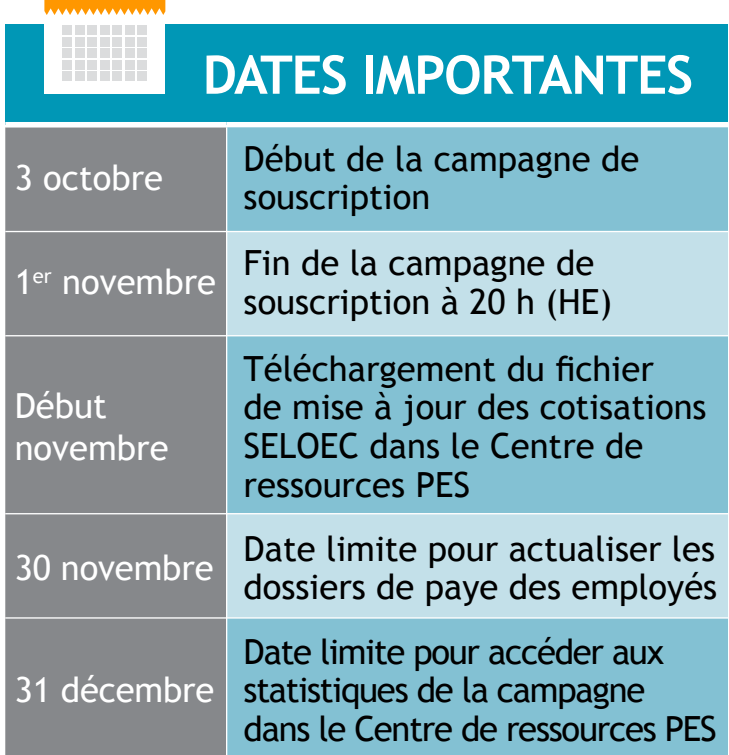

# **INFORMATION % SUR LES TAUX**

## PROGRAMME D'ÉPARGNE-SALAIRE

OBLIGATIONS D'ÉPARGNE DU CANADA **[oec.gc.ca](http://www.oec.gc.ca/)** 

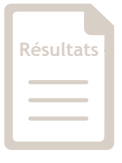

**OCTOBRE**